МИНИСТЕРСТВО НАУКИ И ВЫСШЕГО ОБРАЗОВАНИЯ РОССИЙСКОЙ ФЕДЕРАЦИИ

### ФЕДЕРАЛЬНОЕ ГОСУДАРСТВЕННОЕ БЮДЖЕТНОЕ ОБРАЗОВАТЕЛЬНОЕ УЧРЕЖДЕНИЕ ВЫСШЕГО ОБРАЗОВАНИЯ «РЯЗАНСКИЙ ГОСУДАРСТВЕННЫЙ РАДИОТЕХНИЧЕСКИЙ УНИВЕРСИТЕТ ИМЕНИ В.Ф. УТКИНА»

Кафедра «Вычислительная и прикладная математика»

«СОГЛАСОВАНО» «УТВЕРЖДАЮ» Директор ИМиА

Проректор РОПиМД

 $/$  Бодров О.А. «\_\_\_» \_\_\_\_\_\_\_\_\_\_ 2020 г.

 $\frac{1}{\sqrt{1-\frac{1}{2}}\log(1-\frac{1}{2})}$  / <u>Корячко А.В.</u> «\_\_\_» \_\_\_\_\_\_\_\_\_\_ 2020 г.

Заведующий кафедрой

\_\_\_\_\_\_\_\_\_\_\_\_\_\_\_\_\_/ Овечкин Г.В.  $\frac{1}{2020 \text{ r.}}$ 

Руководитель ОПОП

\_\_\_\_\_\_\_\_\_\_\_\_\_\_\_\_\_/ Овечкин Г.В.  $\frac{\alpha}{2020 \text{ r.}}$ 

### **РАБОЧАЯ ПРОГРАММА ДИСЦИПЛИНЫ**

ФТД.03 **«МОДЕЛИРОВАНИЕ ИС»**

Направление подготовки 09.04.04 Программная инженерия

Направленность (профиль) подготовки Разработка программно-информационных систем

> Уровень подготовки магистратура

Квалификация выпускника – магистр

Формы обучения – очная

Рязань 2020 г.

#### ЛИСТ СОГЛАСОВАНИЙ

Рабочая программа составлена с учетом требований федерального государственного образовательного стандарта высшего образования по направлению подготовки 09.04.04 «Программная инженерия», утвержденного приказом Минобрнауки России от 19.09.2017 № 932.

Разработчик:

проф. каф. ВПМ \_\_\_\_\_\_\_\_\_\_\_\_\_\_\_\_\_Овечкин Г.В.

Программа рассмотрена и одобрена на заседании кафедры ВПМ

«11» июня 2020 г., протокол № 11

Заведующий кафедрой ВПМ д.т.н., проф. **Дразний простания простания простания** простания простания простания простания простания простания п

#### 1. ЦЕЛЬ И ЗАДАЧИ ОСВОЕНИЯ ДИСЦИПЛИНЫ

Целью освоения дисциплины является приобретение базовых знаний и умений в соответствии с Федеральным государственным образовательным стандартом и формирование у студентов способности к применению имитационного моделирования для исследования информационных систем, посредством обеспечения этапов формирования компетенций, предусмотренных ФГОС, в части представленных ниже знаний, умений и навыков.

#### Задачи:

изучить подходы и способы применения имитационного моделирования для исследования информационных систем;

дать студентам практические навыки создания и использования имитационных моделей информационных систем.

#### ДИСЦИПЛИНЫ **ОБРАЗОВАТЕЛЬНОЙ**  $2.$ **MECTO**  $\mathbf{B}$ **CTPYKTYPE ПРОГРАММЫ**

Дисциплина Б1.О.07 «Моделирование информационных систем» относится к дисциплинам обязательной части Блока 1 «Дисциплины (модули)» основной профессиональной образовательной программы (далее - образовательной программы) магистратуры по направлению 09.04.03 Прикладная информатика.

Для освоения дисциплины обучающийся должен:

знать:

- базовые технологии разработки алгоритмов и программ;

– основные понятия теории вероятностей, математической статистики;

- базовые понятия организации научных исследований;

- основы компьютерного моделирования систем.

уметь:

- разрабатывать алгоритмы и производить расчеты, пользуясь методами вычислительной математики, теории вероятностей и математической статистики, и анализировать полученные результаты;

- создавать и проверять генераторы случайных величин с заданными законами распределения:

- выполнять планирование компьютерного эксперимента и проводить анализ его результатов.

владеть:

– навыками разработки программ на универсальных языках программирования;

- навыками расчета и анализа основных вероятностных характеристик;

- навыками создания и использования стохастических имитационных моделей.

Результаты обучения, полученные при освоении дисциплины, могут потребоваться при изучении дисциплин «Преддипломная практика», «Научно-исследовательская работа (часть1)», «Научно-исследовательская работа (часть1)» и выполнении выпускной квалификационной работы.

## 3. КОМПЕТЕНЦИИ ОБУЧАЮЩЕГОСЯ, ФОРМИРУЕМЫЕ В РЕЗУЛЬТАТЕ **ОСВОЕНИЯ ДИСЦИПЛИНЫ**

Процесс изучения дисциплины направлен на формирование следующих компетенций в соответствии с ФГОС ВО, ПООП (при наличии) по данному направлению подготовки, а также компетенций (при наличии), установленных университетом.

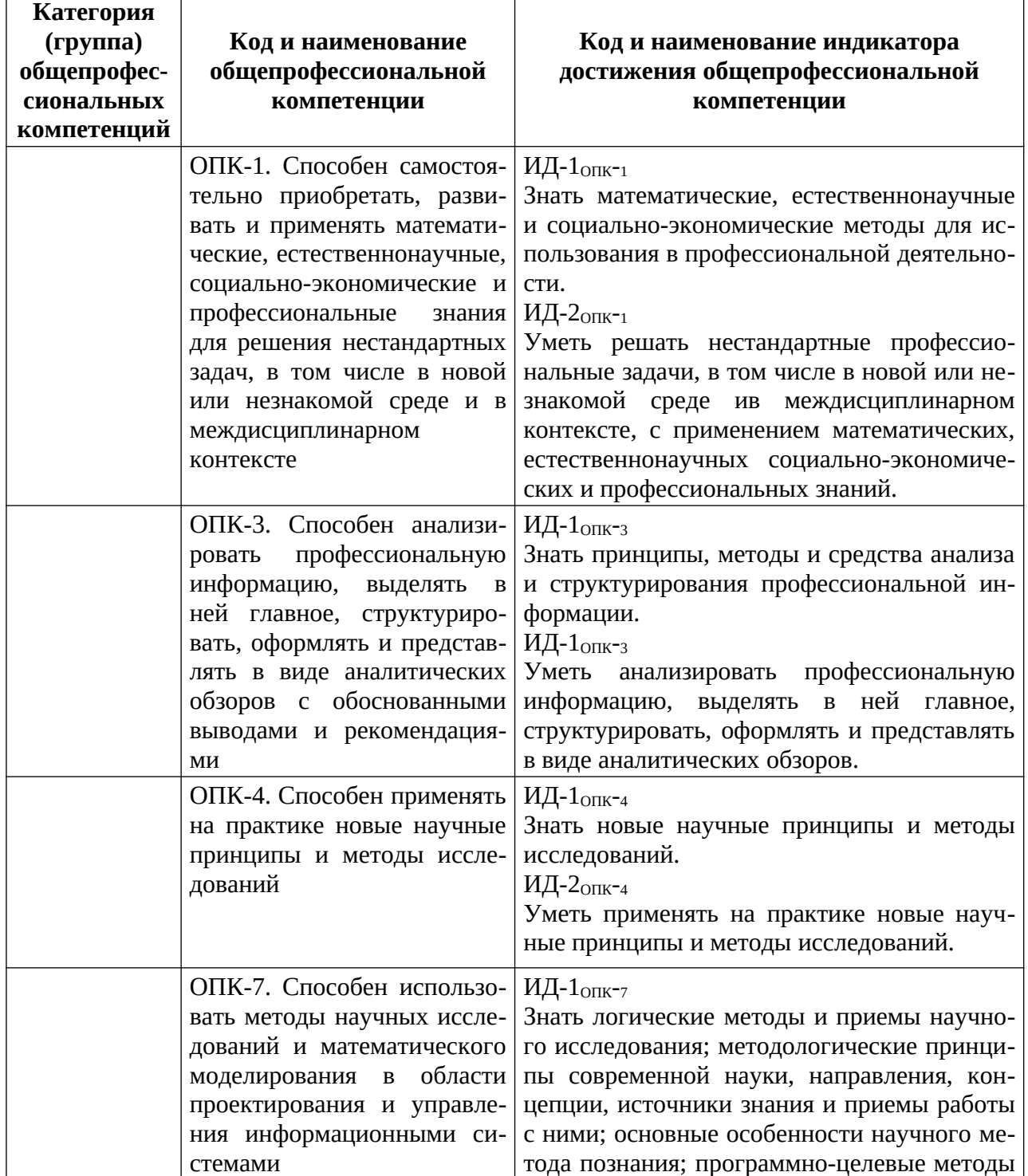

#### Общепрофессиональные компетенции выпускников и индикаторы их достижения

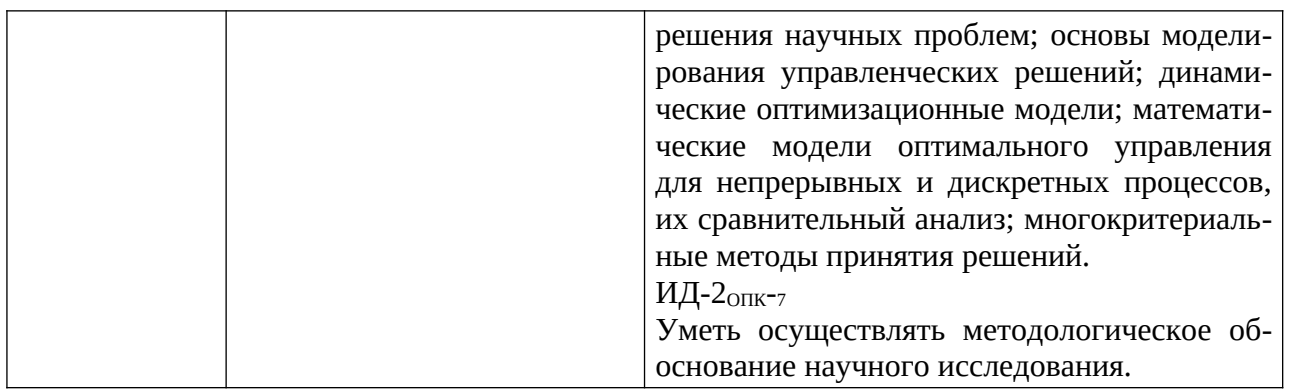

## 4. СТРУКТУРА И СОДЕРЖАНИЕ ДИСЦИПЛИНЫ

4.1 Объем дисциплины по семестрам (курсам) и видам занятий в зачетных единицах с указанием количества академических часов, выделенных на контактную работу обучающихся с преподавателем (по видам занятий) и на самостоятельную работу обучающихся

Общая трудоемкость дисциплины составляет 5 зачетных единицы (ЗЕ), 180 часов.

Объем дисциплины и виды работ по очной и очно-заочной формам обучения

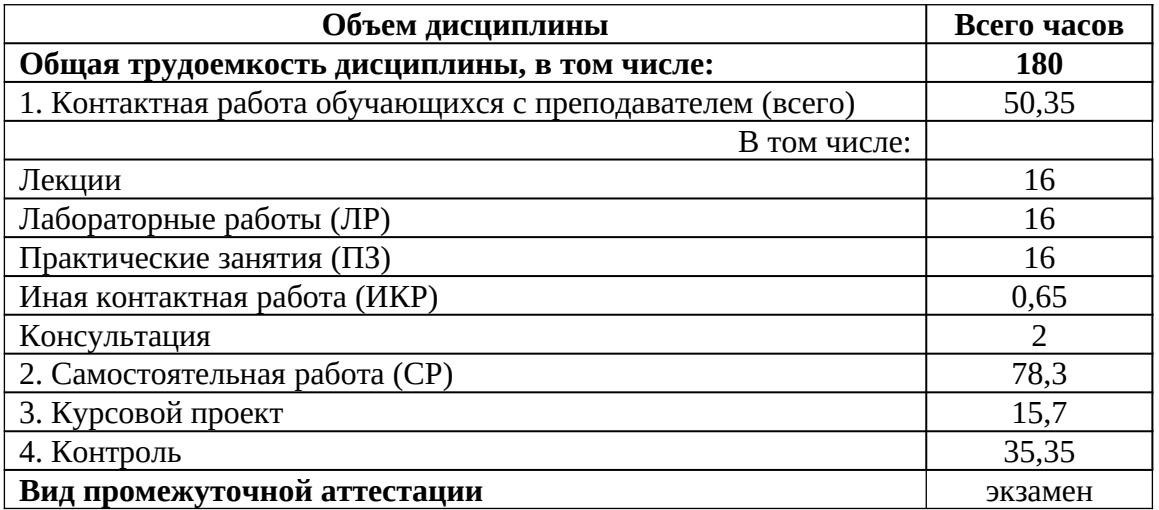

#### 4.2 Разделы дисциплины и трудоемкость по видам учебных занятий (в академических часах)

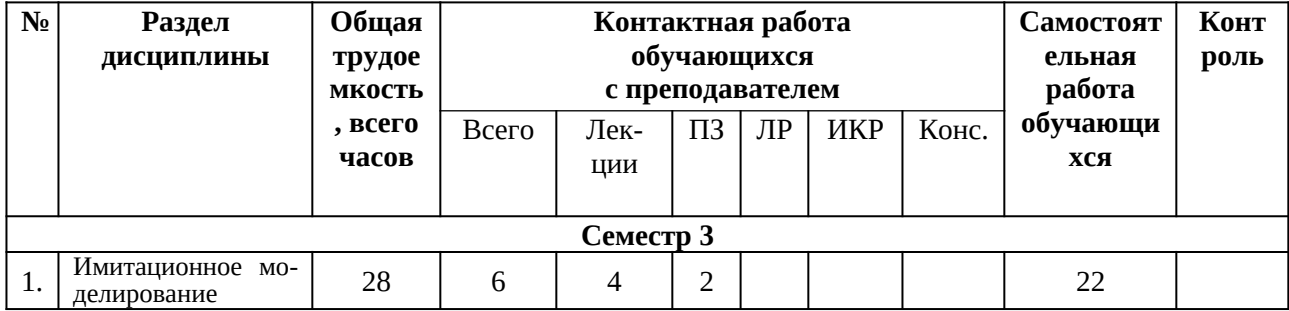

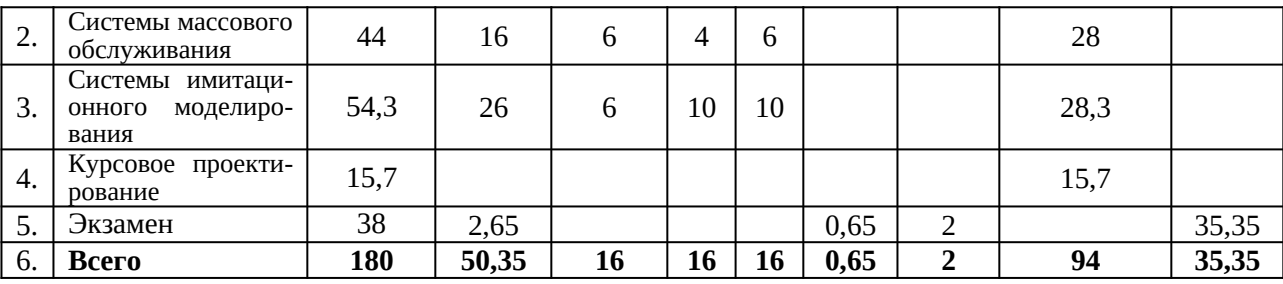

## **4.3 Содержание дисциплины**

4.3.1 Лекционные занятия

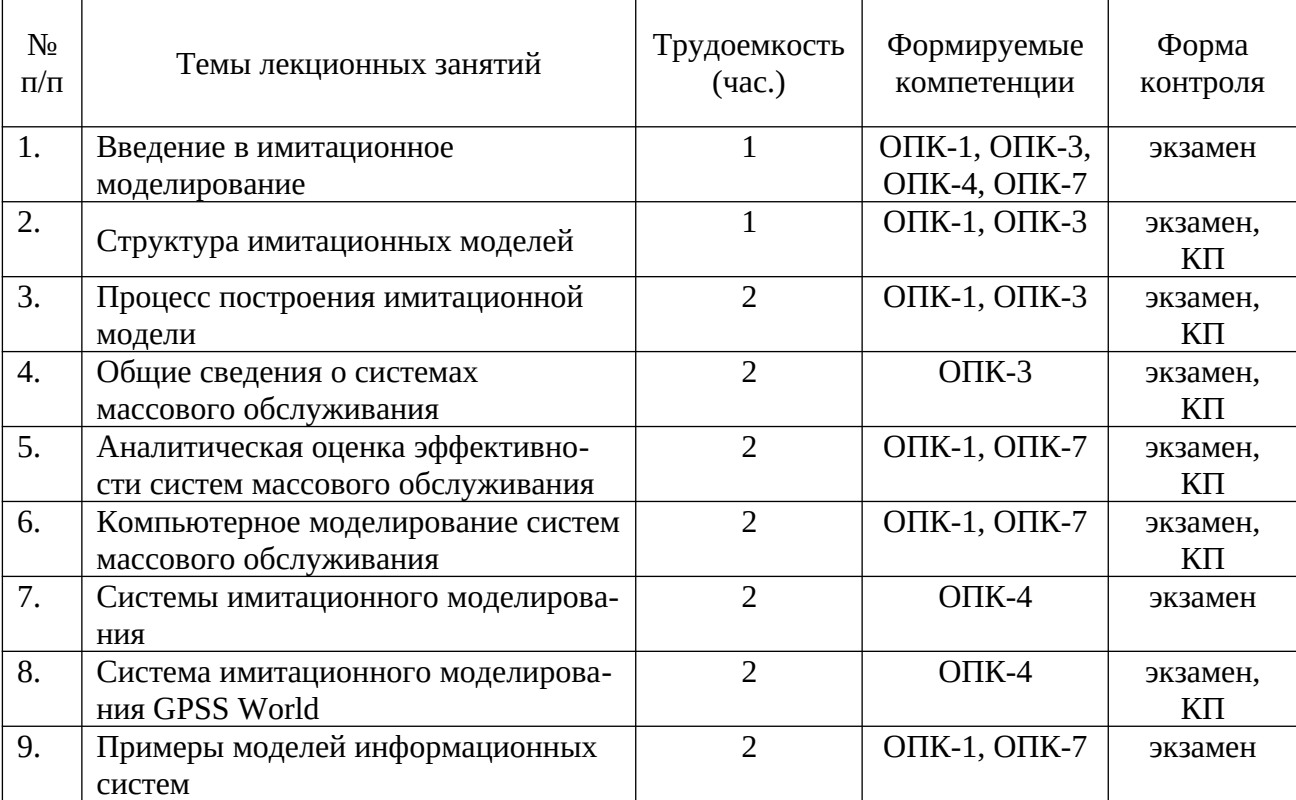

# 4.3.2 Лабораторные занятия

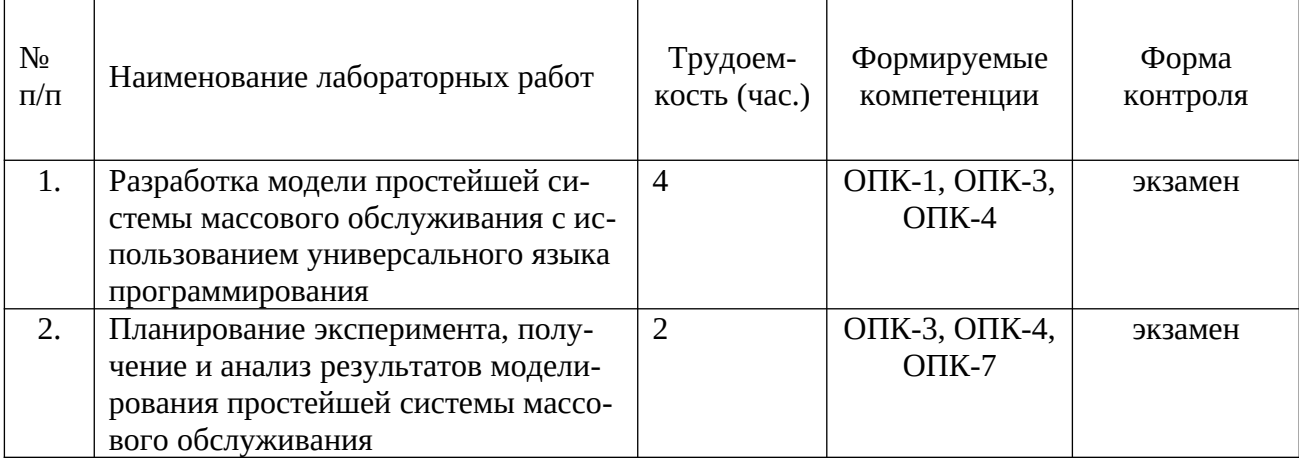

6

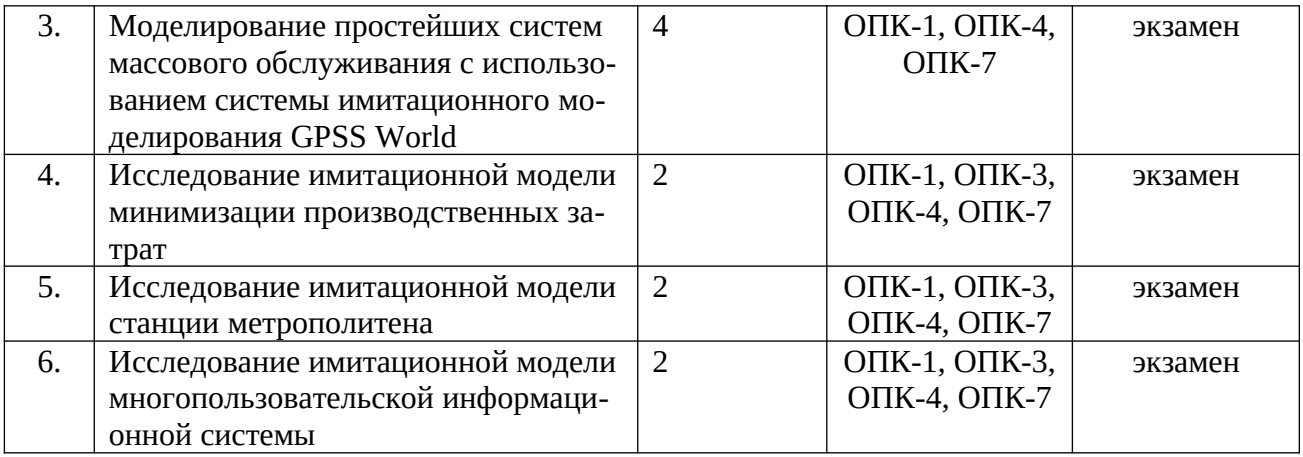

## 4.3.3 Практические занятия (семинары)

| No<br>$\Pi/\Pi$ | Наименование практических занятий<br>(семинаров)                                          | Трудоем-<br>кость (час.) | Формируемые<br>компетенции    | Форма<br>контроля |
|-----------------|-------------------------------------------------------------------------------------------|--------------------------|-------------------------------|-------------------|
| 1.              | Формулирование требований к раз-<br>рабатываемой имитационной модели                      | $\overline{2}$           | ОПК-3, ОПК-4                  | экзамен           |
| 2.              | Аналитическая оценка эффективно-<br>сти систем массового обслуживания                     | $\overline{4}$           | ОПК-1, ОПК-3,<br>ОПК-4, ОПК-7 | экзамен           |
| 3.              | Основные принципы работы с систе-<br>мой имитационного моделирования<br><b>GPSS World</b> | $\overline{4}$           | $O\Pi K-4$                    | экзамен           |
| 4.              | Разработка имитационной модели<br>стоянки маршрутного такси                               | $\overline{2}$           | ОПК-1, ОПК-3,<br>$O\Pi K-4$   | экзамен           |
| 5.              | Разработка имитационной модели<br>управления ресурсами в локальной<br>вычислительной сети | $\overline{2}$           | ОПК-1, ОПК-3,<br>$O\Pi K-4$   | экзамен           |
| 6.              | Разработка имитационной модели<br>бизнес-процесса фирмы                                   | $\overline{2}$           | ОПК-1, ОПК-3,<br>$O\Pi K-4$   | экзамен           |

<sup>4.3.4</sup> Самостоятельная работа

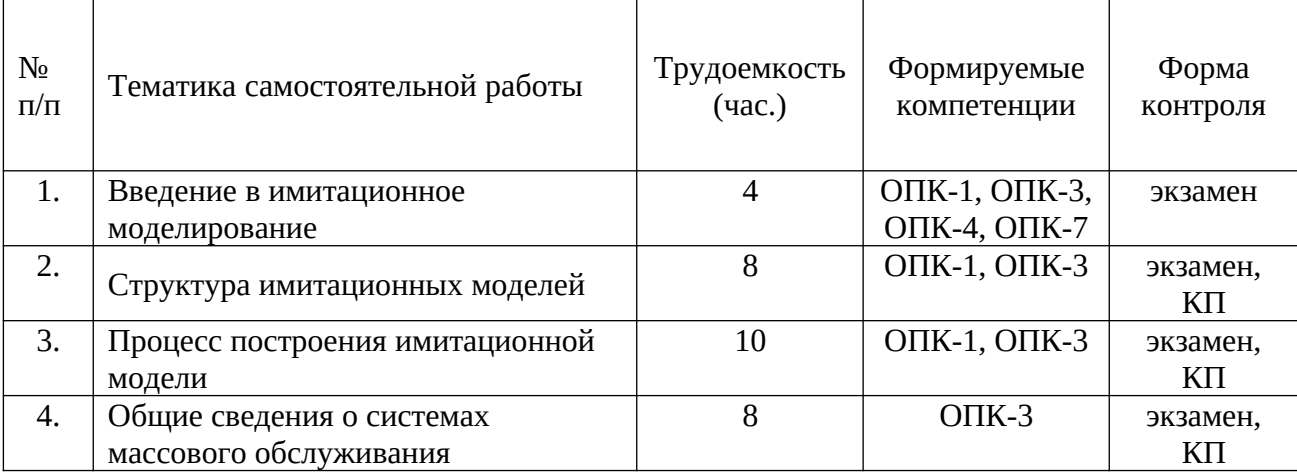

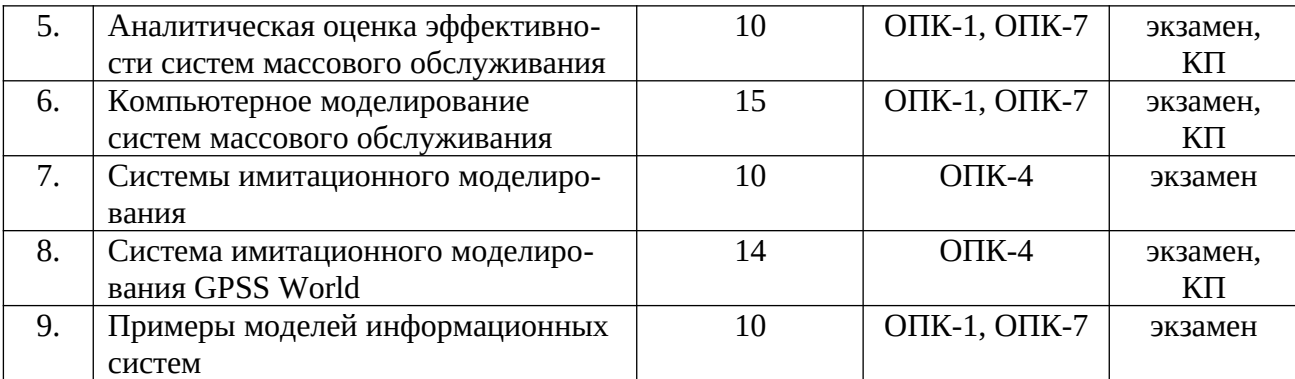

4.3.5 Темы курсовых проектов/курсовых работ

Курсовой проект по дисциплине выполняется во 2-м семестре.

Цель проекта: научиться создавать и использовать модели информационных систем, а также документировать разработанный программный продукт.

Задачи закрепления теоретических знаний и практических умений и навыков: студент должен знать стандарты и ГОСТы, которыми необходимо руководствоваться при документировании программного продукта, уметь формировать структуру пояснительной записки, состоящей из документов, входящих в комплекс документации.

Форма проведения: самостоятельная работа и консультации преподавателя по разделам пояснительной записки и этапам программирования.

#### **Вариант 1**

На сборочный участок цеха предприятия через интервалы времени, распределенные экспоненциально со средним значением 15 мин., поступают партии, каждая из которых состоит из трех одинаковых деталей. Половина всех поступающих деталей перед сборкой должна пройти предварительную обработку в течение 5 мин. На сборку подаются только обработанные детали. Длительность сборки - 3 мин. Затем изделия (собранные из трех деталей) поступают на регулировку, продолжающуюся в среднем 10 мин (время выполнения этой операции распределено экспоненциально). В процессе регулировки возможно выявление 5% бракованных изделий, которые разбираются на составные детали и направляются снова на предварительную обработку.

Смоделировать работу участка в течение 24 часов. Определить возможные места появления очередей и их вероятностно-временные характеристики, выявить причины их возникновения, предложить меры их устранения и смоделировать скорректированную систему.

#### **Вариант 2**

В студенческой вычислительной лаборатории расположены компьютеры: две рабочие станции и сервер. Студенты приходят с интервалом в 15±5 мин и одна треть из них хочет работать и на том, и на другом, а остальные - используют только рабочие станции. Допустимая очередь в вычислительной лаборатории составляет 5 человек. Работа на сервере занимает 15±5 мин, а на рабочей станции - 30±10 мин. Кроме того, 10% работающих на компьютерах возвращаются для повторной работы (в случае, если очередь переполнена, они тоже получают отказ).

Смоделировать работу вычислительной лаборатории в течение 60 часов. Определить загрузку сервера и рабочих станций, вероятность отказа в обслуживании вследствие переполнения очереди. Определить соотношение в очереди желающих работать на сервере и на рабочих станциях.

#### **Вариант 3**

В компьютерный класс с интервалом времени 15±5 мин заходят студенты, желающие обработать на компьютере результаты лабораторной работы. В классе для этого предназначен всего один компьютер. Время, необходимое для решения задач, включая вывод результатов на печать, характеризуется интервалом 15±10 мин. Третья часть пользователей после окончания решения своей задачи производит запись своей программы на внешний магнитный носитель (продолжительность этой операции - 3±2 мин). В классе не допускается присутствие более семи человек.

Смоделировать процесс обслуживания 300 пользователей. Подсчитать число пользователей, не нашедших свободного места в очереди. Определить среднее число пользователей в очереди, а также коэффициент загрузки компьютера.

#### **Вариант 4**

Вычислительная система включает три ЭВМ. В систему, в среднем, через 30 с поступают задания, которые попадают в очередь на обработку к первой ЭВМ, где они обрабатываются около 30 с (и там и там экспоненциальное распределение). После этого задание поступает одновременно во вторую и третью ЭВМ. Вторая ЭВМ может обработать задание за 14±5 с, а третья - за 16±1 с (равномерное распределение). Окончание обработки задания на любой ЭВМ означает снятие ее с решения с той и другой машины.

Смоделировать 4 ч работы системы. Определить необходимую емкость накопителей перед всеми ЭВМ, коэффициенты загрузки ЭВМ и функцию распределения времени обслуживания заданий (построить гистограмму).

#### **Вариант 5**

В некоторое цифровое устройство через 3±1 мин. поступают задания длиной 500±200 Кбайт. Скорость ввода, вывода и обработки заданий - 100 Кбайт/сек. Задания проходят последовательно ввод, обработку и вывод, буферизуясь перед каждой операцией. После вывода 5% заданий оказываются выполненными неправильно вследствие сбоев и возвращаются на ввод. Для ускорения обработки задания в очередях располагаются по возрастанию их длины, т. е. короткие задания обслуживают в первую очередь.

Смоделировать работу устройства в течение 3 ч. Определить необходимую емкость буферов и функцию распределения времени обслуживания заданий (построить гистограмму).

#### **Вариант 6**

Для обеспечения надежности АСУ ТП в ней используется две ЭВМ. Первая ЭВМ выполняет обработку данных о технологическом процессе и выработку управляющих сигналов, а вторая находится в "горячем резерве". Данные в ЭВМ поступают через 10±2 с, обрабатываются в течение 5 с, затем посылается управляющий сигнал, поддерживающий заданный темп процесса. Если к моменту посылки следующего набора данных не получен управляющий сигнал, то интенсивность выполнения технологического процесса уменьшается вдвое и данные посылаются через 20±4 с. Основная ЭВМ каждые 30 с посылает резервной ЭВМ сигнал о работоспособности. Отсутствие сигнала означает необходимость включения резервной ЭВМ вместо основной. Характеристики обеих ЭВМ одинаковы. Подключение резервной ЭВМ занимает 5 с, после чего она заменяет основную до восстановления, а процесс возвращается к нормальному темпу. Отказы ЭВМ происходят через 300±30 с. Восстановление занимает 100 с. Резервная ЭВМ абсолютно надежна.

Смоделировать 1 ч работы системы. Определить среднее время нахождения технологического процесса в заторможенном состоянии и среднее число пропущенных из-за отказов данных.

#### **Вариант 7**

Детали, необходимые для работы цеха, находятся на цеховом и центральном складах. На цеховом складе хранится 20 комплектов деталей, потребность в которых возникает через 60±10 мин и составляет один комплект. В случае снижения запасов до трех комплектов формируется в течение 60 мин заявка на пополнение запасов цехового склада до полного объема в 20 комплектов, которая посылается на центральный склад, где в течение  $60\pm20$  мин происходит комплектование и за 60±5 мин осуществляется доставка деталей в цех.

Смоделировать работу цеха в течение 600 ч. Определить вероятность простоя цеха изза отсутствия деталей и среднюю загрузку цехового склада. Определить момент пополнения запаса цехового склада, при котором вероятность простоя цеха будет равна 0.

#### **Вариант 8**

Из литейного цеха на участок обработки и сборки поступают заготовки через 40±5 мин. Треть из них обрабатывается в течение 60 мин (получаются детали первого типа) и поступает на комплектацию. Две трети заготовок обрабатывается за 30 мин (получаются детали второго типа) перед комплектацией, которая требует наличия одной детали первого типа и двух деталей второго. После этого все три детали подаются на сборку, которая занимает 65±2 мин для первой детали и 55±8 мин для двух других, причем они участвуют в сборке одновременно. При наличии на выходе одновременно всех трех деталей изделие покидает участок.

Смоделировать работу участка в течение 100 ч. Определить места образования и характеристики возможных очередей.

#### **Вариант 9**

Система автоматизации проектирования состоит из ЭВМ и трех терминалов. Каждый проектировщик формирует задание на расчет в интерактивном режиме. Набор строки задания занимает 15±5 с. Получение ответа на строку требует 3 с работы ЭВМ и 5 с работы терминала. После набора десяти строк задание считается сформированным и поступает на решение, при этом в течение 10±3 с ЭВМ прекращает выработку ответов на вводимые строки. Вывод результата требует 8 с работы терминала. Анализ результата занимает у проектировщика 30 с, после чего цикл повторяется.

Смоделировать работу системы в течение 6 ч. Определить вероятность простоя проектировщика из-за занятости ЭВМ и коэффициент загрузки ЭВМ.

#### **Вариант 10**

Распределенный банк данных системы сбора информации организован на базе ЭВМ, соединенных дуплексным каналом связи. Поступающий запрос обрабатывается на первой ЭВМ и с вероятностью 30% необходимая информация обнаруживается на месте. В противном случае необходима посылка запроса во вторую ЭВМ. Запросы поступают на первую ЭВМ через 10±3 с, первичная обработка запроса занимает 2 с, выдача ответа требует 18±2 с, передача по каналу связи занимает 3 с. Временные характеристики второй ЭВМ аналогичны первой.

Смоделировать прохождение 400 запросов. Определить необходимую емкость накопителей перед ЭВМ, обеспечивающую безотказную работу системы, и функцию распределения времени обслуживания заявки.

#### **Вариант 11**

В узел коммутации сообщений, состоящий из входного буфера, процессора, двух исходящих буферов и двух выходных линий, поступают сообщения с двух направлений. Сообщения с одного направления поступают во входной буфер, обрабатываются в процессоре, буферизуются в выходном буфере первой линии и передаются по выходной линии. Сообщения ее второго направления обрабатываются аналогично, но передаются по второй выходной линии. Применяемый метод контроля потоков требует одновременного присутствия в системе не более трех сообщений на каждом направлении. Сообщения поступают через интервалы 20±7 мс. Время обработки в процессоре равно 7 мс на сообщение, время передачи по выходной линии равно 15±5 мс. Если сообщение поступает при наличии трех сообщений в направлении, то оно получает отказ.

Смоделировать работу узла коммутации в течение 50 с. Определить загрузки устройств и вероятность отказа в обслуживании из-за переполнения буфера направления. Определить изменения в функции распределения времени передачи при снятии ограничений, вносимых методом контроля потоков.

#### **Вариант 12**

ЭВМ обслуживает три терминала по круговому циклическому алгоритму, предоставляя каждому терминалу 30 с. Если в течение этого времени задание обрабатывается, то обслуживание завершается; если нет, то остаток задачи становится в специальную очередь, которая использует свободные циклы терминалов, т. е. задача обслуживается, если на какомлибо терминале нет заявок. Заявки на каждый из терминалов поступают через 90±20 с и имеют длину 300+50 знаков. Скорость обработки заданий ЭВМ равна 10 знаков/с.

Смоделировать 5 ч работы ЭВМ. Определить загрузку ЭВМ, параметры очереди неоконченных заданий. Определить минимальную величину цикла терминала, при которой все заявки будут обслужены без специальной очереди.

#### **Вариант 13**

В системе передачи цифровой информации передается речь в цифровом виде. Речевые пакеты передаются через два транзитных канала, буферизуясь в накопителях перед каждым каналом. Время передачи пакета по каналу составляет 5 мс. Пакеты поступают через 6 $\pm$ 3 мс. Пакеты, передававшиеся более 10 мс, на выходе системы уничтожаются, так как их появление в декодере значительно снизит качество передаваемой речи. Уничтожение более 30% пакетов недопустимо. При достижении такого уровня система за счет подключения ресурсов ускоряет передачу до 4 мс на канал. При снижении уровня до приемлемого происходит отключение ресурсов.

Смоделировать 50 с работы системы. Определить частоту уничтожения пакетов и частоту подключения ресурса.

#### **Вариант 14**

К ЭВМ подключено четыре терминала, с которых осуществляется решение задач. По команде с терминала выполняют операции редактирования, трансляции, планирования и решения. Причем, если хоть один терминал выполняет планирование, остальные вынуждены простаивать из-за нехватки оперативной памяти. Если два терминала выдают требование на решение, то оставшиеся два простаивают, и если работают три терминала, выдающих задания на трансляцию, то оставшийся терминал блокируется. Интенсивности поступления задач различных типов равны. Задачи одного типа от одного терминала поступают через экспоненциально распределенные интервалы времени со средним значением 160 с. Выполнение любой операции длится 10 с.

Смоделировать работу ЭВМ в течение 4 ч. Определить загрузку процессора, вероятности простоя терминалов и частоту одновременного выполнения трансляции с трех терминалов.

#### **Вариант 15**

В студенческой вычислительной лаборатории расположены три компьютера. На двух из них установлены пакеты математических вычислительных программ, а на третьем офис, а еще к третьему компьютеру подключен принтер. Студенты приходят с интервалом в 30±2 мин, и одна треть из них хочет и рассчитать свои задания и распечатать результаты, а остальные - только рассчитать задания. Допустимая очередь в вычислительной лаборатории составляет 4 человека. Вычисления (работа на одном из двух первых компьютеров) занимают  $18{\pm}10$ мин, а оформление и распечатка (работа на третьем компьютере) -27±13 мин. Кроме того, 10% студентов, распечатавших результаты, сразу же находят у себя ошибки и возвращаются для повторного выполнения задания. Однако, если лаборатория переполнена, им приходится уйти.

Смоделировать работу вычислительной лаборатории в течение 60 часов. Определить загрузку компьютеров, вероятность отказа в обслуживании вследствие переполнения очереди. Определить соотношение в очереди желающих вычислять и распечатывать результаты.

#### **Вариант 16**

На вычислительном центре в обработку принимают три класса заданий А, В, С. Исходя из наличия оперативной памяти ЭВМ задания классов А и В могут решаться одновременно, а задания класса С монополизируют ЭВМ. Задания класса А поступают в систему через  $40\pm20$  мин, класса B - через  $40\pm10$  мин, класса C -  $60\pm10$  мин. И требуют для выполнения: класса А - 20±5 мин, класса В - 21±3 мин и класса С -28±5 мин. Задачи класса С загружаются в ЭВМ, если она полностью свободна. Задачи классов А и В могут дозагружаться к решающейся задаче.

Смоделировать работу ЭВМ за 80 часов. Определить ее загрузку.

#### **Вариант 17**

Специализированная вычислительная система (ВС) состоит из 3-х процессоров и общей оперативной памяти. Задания, поступающие на обработку через интервалы времени 20±2 мин, занимают объем оперативной памяти размером в страницу. После трансляции первым процессором в течении 6±1 мин их объем увеличивается до двух страниц и они поступают в оперативную память. Затем после редактирования во втором процессоре, которое занимает 3±0.5 мин на страницу, объем возрастает до четырех страниц. Отредактированные задания через оперативную память поступают в третий процессор на решение, требующее 2±0.4 мин на страницу, и покидают систему, минуя оперативную память.

Смоделировать работу ВС в течение 50 часов. Определить характеристики занятости оперативной памяти по всем видам операций.

#### **5. ОЦЕНОЧНЫЕ МАТЕРИАЛЫ ДЛЯ ПРОВЕДЕНИЯ ПРОМЕЖУТОЧНОЙ АТТЕСТАЦИИ ОБУЧАЮЩИХСЯ ПО ДИСЦИПЛИНЕ**

Оценочные материалы приведены в приложении к рабочей программе дисциплины (см. документ «Оценочные материалы по дисциплине «Моделирование информационных систем»).

### **6. УЧЕБНО-МЕТОДИЧЕСКОЕ ОБЕСПЕЧЕНИЕ ДИСЦИПЛИНЫ**

### **6.1 Основная литература**

- 1. Градов В.М., Овечкин Г.В., Овечкин П.В., Рудаков И.М. Компьютерное моделирование. М.: Курс, 2017.
- 2. Шелухин О.И. Моделирование информационных систем: Учебное пособие для вузов М.: Радиотехника, 2005.
- 3. Салмина Н.Ю. Имитационное моделирование [Электронный ресурс] : учебное пособие / Н.Ю. Салмина. — Электрон. текстовые данные. — Томск: Томский государственный университет систем управления и радиоэлектроники, Эль Контент, 2015. — 118 c. — 2227-8397. — Режим доступа: http://www.iprbookshop.ru/70012.html
- 4. Боев В.Д. Компьютерное моделирование [Электронный ресурс] / В.Д. Боев, Р.П. Сыпченко. — 2-е изд. — Электрон. текстовые данные. — М. : Интернет-Университет Информационных Технологий (ИНТУИТ), 2016. — 525 c. — 2227-8397. — Режим доступа: http:// www.iprbookshop.ru/73655.html
- 5. Снетков Н.Н. Имитационное моделирование экономических процессов [Электронный ресурс] : учебное пособие / Н.Н. Снетков. — Электрон. текстовые данные. — М. : Евразийский открытый институт, 2008. — 228 c. — 978-5-374-00079-5. — Режим доступа: http://www.iprbookshop.ru/10670.html

#### **6.2 Дополнительная литература**

- 1. Рыжиков Ю.И. Имитационное моделирование. Теория и технология. СПб.: КОРОНА принт; М.: Альтекс-А, 2004. – 384 с.
- 2. Бережная Е.В., Бережной В.И. Математические методы моделирования экономических систем: Учеб. пособие. – М.: Финансы и статистика, 2002, 2005, 2008
- 3. Советов Б.Я., Яковлев С.А. Моделирование систем. Практикум. М.: Высшая школа, 2003.
- 4. Варфоломеев В.И. Алгоритмическое моделирование элементов экономических систем: Практикум. Учеб. пособие. – М.: Финансы и статистика, 2000.
- 5. Афонин В.В. Моделирование систем [Электронный ресурс] / В.В. Афонин, С.А. Федосин. — Электрон. текстовые данные. — М. : Интернет-Университет Информационных Технологий (ИНТУИТ), 2016. — 269 c. — 978-5-9963-0352-6. — Режим доступа: http:// www.iprbookshop.ru/52179.html
- 6. Салмина Н.Ю. Моделирование систем. Часть I [Электронный ресурс] : учебное пособие / Н.Ю. Салмина. — Электрон. текстовые данные. — Томск: Томский государственный университет систем управления и радиоэлектроники, Эль Контент, 2013. — 118 c. — 978-5-4332-0146-0. — Режим доступа: http://www.iprbookshop.ru/72137.html
- 7. Салмина Н.Ю. Моделирование систем. Часть II [Электронный ресурс] : учебное пособие / Н.Ю. Салмина. — Электрон. текстовые данные. — Томск: Томский государственный университет систем управления и радиоэлектроники, Эль Контент, 2013. — 114 c. — 978-5-4332-0147-7. — Режим доступа: http://www.iprbookshop.ru/72138.html

#### **6.3 Нормативные правовые акты**

#### **6.4 Периодические издания**

#### **6.5 Методические указания к практическим занятиям/лабораторным занятиям**

- 1. Гаев Л.В. Работа в среде GPSS World [Электронный ресурс] : методические указания и задания к лабораторным работам / Л.В. Гаев. — Электрон. текстовые данные. — Липецк: Липецкий государственный технический университет, ЭБС АСВ, 2013. — 33 c. — 2227- 8397. — Режим доступа: http://www.iprbookshop.ru/55139.html
- 2. Шибанов А.П. Моделирование систем в среде GPSS World. Методические указания к лабораторным работам. – РГРТУ, 2008.

#### **6.6 Методические указания к курсовому проектированию (курсовой работе) и другим видам самостоятельной работы**

Изучение дисциплины «Моделирование информационных систем» проходит в течение одного семестра. Основные темы дисциплины осваиваются в ходе аудиторных занятий, однако важная роль отводится и самостоятельной работе студентов.

Самостоятельная работа включает в себя следующие этапы:

- изучение теоретического материала (работа над конспектом лекции);
- самостоятельное изучение дополнительных информационных ресурсов (доработка конспекта лекции);
- выполнение заданий текущего контроля успеваемости (подготовка к лабораторной работе);
- итоговая аттестация по дисциплине (подготовка к зачету).

Работа над конспектом лекции: лекции – основной источник информации по предмету, позволяющий не только изучить материал, но и получить представление о наличии других источников, сопоставить разные способы решения задач и практического применения получаемых знаний. Лекции предоставляют возможность «интерактивного» обучения, когда есть возможность задавать преподавателю вопросы и получать на них ответы. Поэтому рекомендуется в день, предшествующий очередной лекции, прочитать конспекты двух предшествующих лекций, обратив особое внимание на содержимое последней лекции.

Подготовка к лабораторной работе: состоит в теоретической подготовке (изучение конспекта лекций, методических указаний к данной лабораторной работе и дополнительной литературы) и выполнении индивидуального задания. Выполнение каждой из запланированных работ заканчивается предоставлением отчета. Требования к форме и содержанию отчета приведены в методических указаниях к лабораторным работам или определяются преподавателем на первом занятии. Допускаясь к лабораторной работе, каждый студент должен представить преподавателю «заготовку» отчета, содержащую: оформленный титульный лист, цель работы, задание, проект решения, полученные результаты, выводы.

Важным этапом является защита лабораторной работы. В процессе защиты студент отвечает на вопросы преподавателя, касающиеся теоретического материала, относящегося к данной работе, и проекта, реализующего его задание, комментирует полученные в ходе работы результаты. При подготовке к защите лабораторной работы рекомендуется ознакомиться со списком вопросов по изучаемой теме и попытаться самостоятельно на них ответить, используя конспект лекций и рекомендуемую литературу.

Подготовка к практическому занятию: состоит в теоретической подготовке (изучение конспекта лекций и дополнительной литературы) и выполнении практических заданий (решение задач, ответы на вопросы и т.д.). Во время самостоятельных занятий студенты выполняют задания, выданные им на предыдущем практическом занятии, готовятся к контрольным работам.

Доработка конспекта лекции с применением учебника, методической литературы, дополнительной литературы, интернет-ресурсов: этот вид самостоятельной работы студентов особенно важен в том случае, когда одну и ту же задачу можно решать различными способами, а на лекции изложен только один из них. Кроме того, рабочая программа предполагает рассмотрение некоторых относительно несложных тем только во время самостоятельных занятий, без чтения лектором.

Подготовка к экзамену: основной вид подготовки - «свертывание» большого объема информации в компактный вид, а также тренировка в ее «развертывании» (примеры к теории, выведение одних закономерностей из других и т.д.). Надо также правильно распределить силы, не только готовясь к самому экзамену, но и позаботившись о допуске к нему (это хорошее посещение занятий, выполнение в назначенный срок лабораторных работ, практических заданий).

#### 7. ПЕРЕЧЕНЬ **PECYPCOB** ИНФОРМАЦИОННО-ТЕЛЕКОММУНИКАЦИОННОЙ СЕТИ «ИНТЕРНЕТ», НЕОБХОДИМЫХ ДЛЯ ОСВОЕНИЯ ДИСЦИПЛИНЫ

- 1) Единое окно доступа к образовательным ресурсам: [Электронный ресурс]: сайт. -URL: http://window.edu.ru. - Режим доступа: свободный.
- 2) Интернет Университет Информационных Технологий [Электронный ресурс]: сайт. -**URL:** http://www.intuit.ru. – Режим доступа: свободный.
- 3) Электронно-библиотечная система «IPRbooks» [Электронный ресурс]: сайт. URL: https://iprbookshop.ru. - Режим доступа: для авториз. пользователей.
- 4) Электронно-библиотечная система издательства «Лань» [Электронный ресурс]: сайт. -URL: https://www.e.lanbook.com. - Режим доступа: для авториз. пользователей.
- 5) Электронная библиотека **PTPTY** [Электронный pecypc]: сайт. URL: https://elib.rsreu.ru - Режим доступа: для авториз. пользователей.
- 6) Система дистанционного тестирования «Академия» [Электронный ресурс]: сайт. -URL: http://distance.rrtu — Режим доступа: из корпоративной сети PГРТУ, для авториз. пользователей.
- 7) GPSS. Имитационное моделирование систем: информационный сайт [Электронный ресурс]. - Режим доступа: http://www.gpss.ru/, свободный.

#### 8. ПЕРЕЧЕНЬ ИНФОРМАЦИОННЫХ ТЕХНОЛОГИЙ, ИСПОЛЬЗУЕМЫХ ПРИ ОСУЩЕСТВЛЕНИИ **ОБРАЗОВАТЕЛЬНОГО** ПРОЦЕССА  $\Pi$ <sup>O</sup> **ВКЛЮЧАЯ ПЕРЕЧЕНЬ** ДИСЦИПЛИНЕ, ПРОГРАММНОГО ОБЕСПЕЧЕНИЯ И ИНФОРМАЦИОННЫХ СПРАВОЧНЫХ СИСТЕМ

#### Перечень лицензионного  $\mathbf{M}$ свободно распространяемого программного обеспечения, в том числе отечественного производства:

- 1) Операционная система Windows XP (Microsoft Imagine, номер подписки 700102019, бессрочно);
- 2) Операционная система Windows XP (Microsoft Imagine, номер подписки ID 700565239, бессрочно);
- 3) Kaspersky Endpoint Security (коммерческая лицензия на 1000 компьютеров №2922-190228-101204-557-1191, срок действия с 28.02.2019 по 07.03.2021);
- 4) Библиотека Qt, включающая среду разработки Qt Creator и компилятор C++ MinGW (свободная лицензия GNU LGPL v3). - URL: http://download.qt.io/official\_releases/online\_installers;
- 5) Microsoft Visual Studio (лицензия Microsoft Imagine).
- 6) LibreOffice (свободная лицензия MPL v2). URL: https://ru.libreoffice.org/download;
- 7) Adobe Acrobat Reader DC (бесплатная лицензия Adobe). URL: https://get.adobe.com/ru/reader;
- 8) GPSS World Student Version (распространяется бесплатно)

#### **Профессиональные базы данных и информационно-справочные системы:**

9) Справочная правовая система «Консультант Плюс» [Электронный ресурс]: информационная система. – URL: smb:\\192.168.0.7\consultant. **-** Режим доступа: из корпоративной сети РГРТУ, по паролю.

#### **9. МАТЕРИАЛЬНО-ТЕХНИЧЕСКОЕ ОБЕСПЕЧЕНИЕ ДИСЦИПЛИНЫ**

Для освоения дисциплины необходимы следующие материально-технические ресурсы:

1) аудитория для проведения лекционных занятий, групповых и индивидуальных консультаций, текущего контроля, промежуточной аттестации, оборудованная средствами отображения презентаций и других лекционных материалов на экране;

2) классы, оснащенные персональными компьютерами, для проведения лабораторных занятий.

3) аудитория для самостоятельной работы, оснащенная индивидуальной компьютерной техникой с подключением к локальной вычислительной сети и сети Интернет.

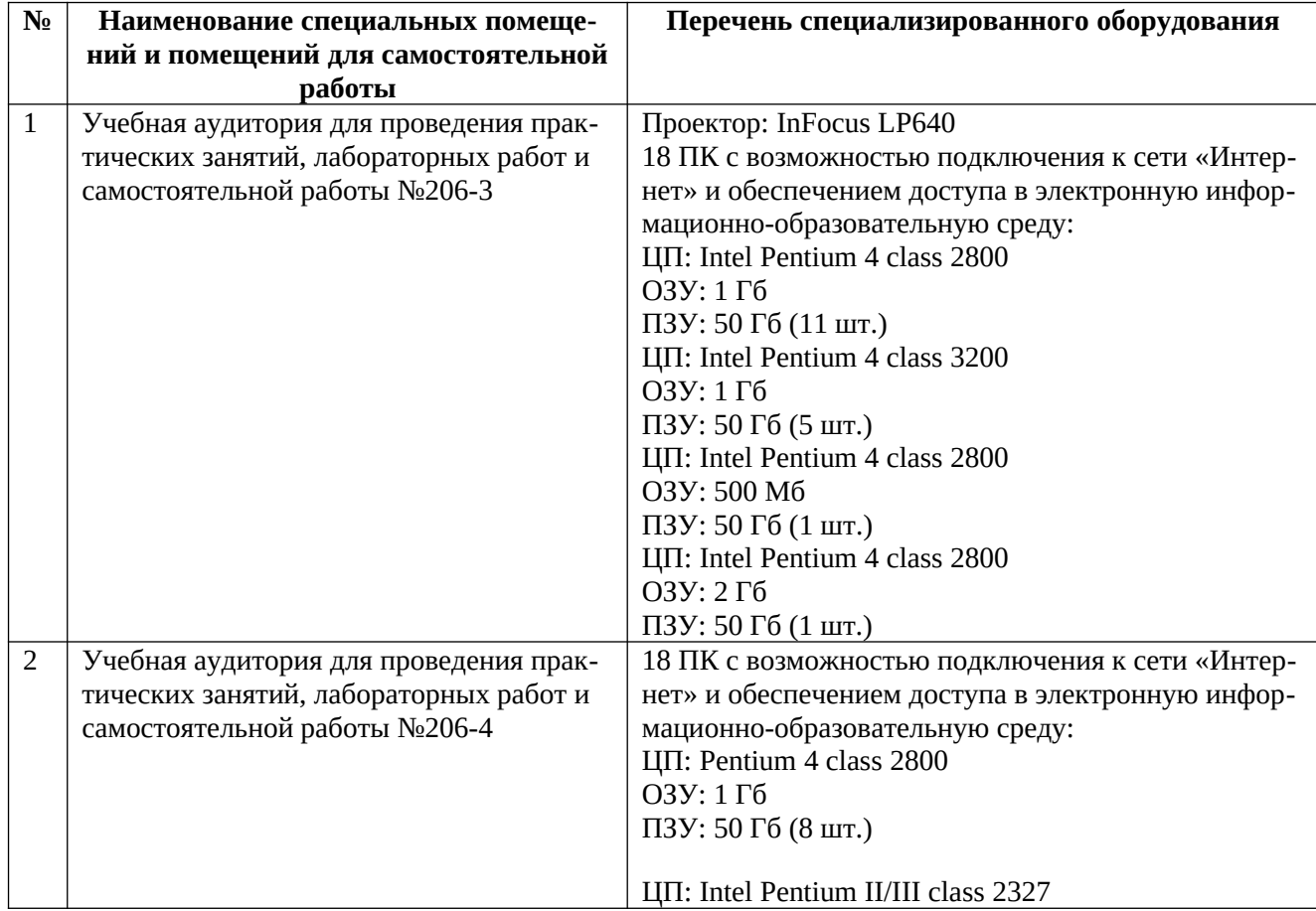

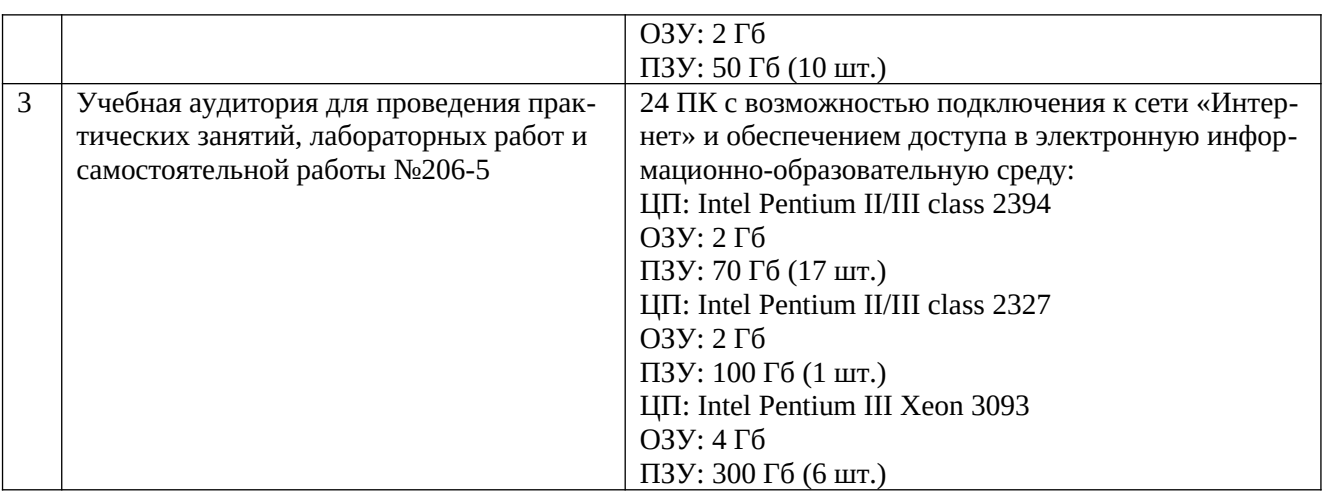

Программу составил:

Д.т.н., зав. кафедрой ВПМ \_\_\_\_\_\_\_\_\_\_\_\_\_\_\_\_\_\_\_\_\_\_\_ (Овечкин Г.В.)